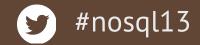

# A Journey through the MongoDB Internals?

Christian Amor Kvalheim

Engineering Team lead, MonboDB Inc, @christkv

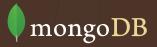

#### Who Am I

- Driver Engineering lead at MongoDB Inc
- Work on the Mongo DB Node.js driver
- Started working for MongoDB Inc June 2011
- @christkv
- christkv@mongodb.com

## Why Pop the Hood?

- Understanding data safety
- Estimating RAM / disk requirements
- Optimizing performance

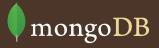

## Storage Layout

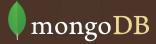

## **Directory Layout**

| drwxr-xr-x | 136        | Nov 19 | 10:12 | journal |
|------------|------------|--------|-------|---------|
| -rw        | 16777216   | Oct 25 | 14:58 | test.0  |
| -rw        | 134217728  | Mar 13 | 2012  | test.1  |
| -rw        | 268435456  | Mar 13 | 2012  | test.2  |
| -rw        | 536870912  | May 11 | 2012  | test.3  |
| -rw        | 1073741824 | May 11 | 2012  | test.4  |
| -rw        | 2146435072 | Nov 19 | 10:14 | test.5  |
| -rw        | 16777216   | Nov 19 | 10:13 | test.ns |

## **Directory Layout**

- Aggressive pre-allocation (always 1 spare file)
- There is one namespace file per db which can hold 18000 entries per default
- A namespace is a collection or an index

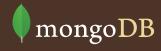

## **Tuning with Options**

- Use --directoryperdb to separate dbs into own folders which allows to use different volumes (isolation, performance)
- Use --smallfiles to keep data files smaller
- If using many databases, use -nopreallocate and -smallfiles to reduce storage size
- If using thousands of collections & indexes, increase namespace capacity with --nssize

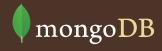

## Internal Structure

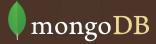

### **Internal File Format**

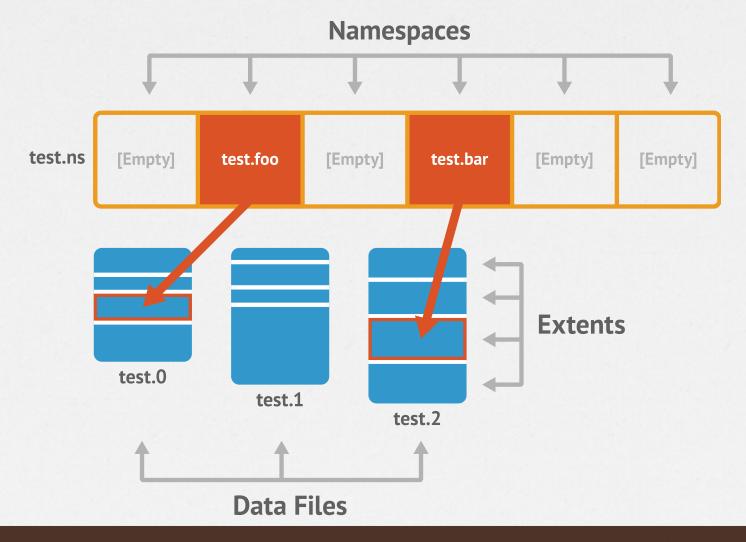

#### **Extent Structure**

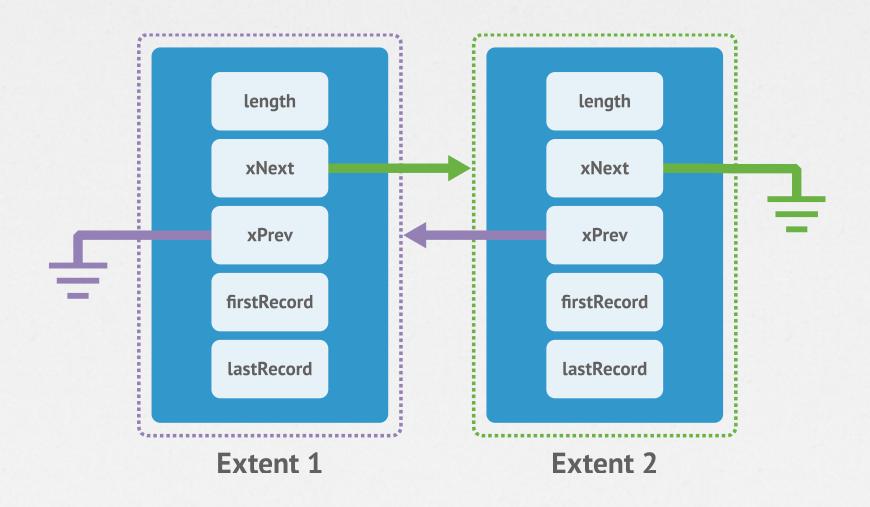

### **Extents and Records**

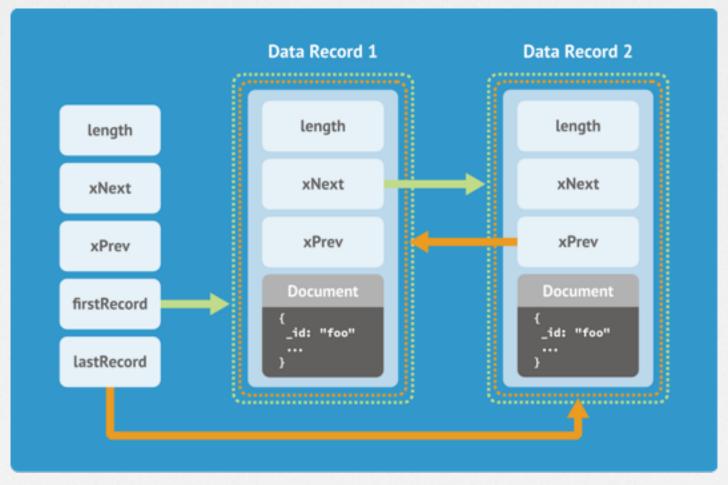

Extent

## To Sum Up: Internal File Format

- Files on disk are broken into extents which contain the documents
- A collection has one or more extents
- Extent grow exponentially up to 2GB
- Namespace entries in the ns file point to the first extent for that collection

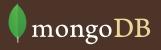

## What About Indexes?

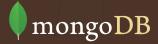

#### Indexes

- Indexes are BTree structures serialized to disk
- They are stored in the same files as data but using own extents

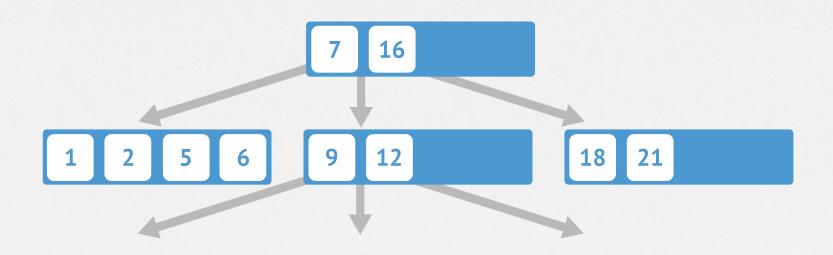

#### The DB Stats

```
> db.stats()
   "db" : "test",
   "collections" : 22,
   "objects" : 17000383, ## number of documents
   "avg0bjSize": 44.33690276272011,
   "dataSize" : 753744328, ## size of data
   "storageSize": 1159569408, ## size of all containing
extents
   "numExtents" : 81,
   "indexes": 85,
   "indexSize" : 624204896, ## separate index storage
size
   "fileSize": 4176478208, ## size of data files on disk
   "nsSizeMB" : 16,
   "ok": 1
```

#### **The Collection Stats**

```
> db.large.stats()
    "ns" : "test.large",
"count" : 5000000, ## number of documents
"size" : 280000024, ## size of data
    "avgObjSize": 56.0000048,
"storageSize": 409206784, ## size of all containing
extents
    "numExtents": 18,
    "nindexes" : 1,
    "lastExtentSize": 74846208,
    "paddingFactor" : 1, ## amount of padding
    "systemFlags" : 0,
"userFlags" : 0,
    "totalIndexSize" : 162228192, ## separate index storage
size
    "indexSizes" : {
        "_id_" : 162228192
   },
"ok" : 1
```

## What's Memory Mapping?

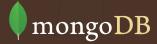

## **Memory Mapped Files**

- All data files are memory mapped to Virtual Memory by the OS
- MongoDB just reads / writes to RAM in the filesystem cache
- OS takes care of the rest!
- Virtual process size = total files size + overhead (connections, heap)
- If journal is on, the virtual size will be roughly doubled

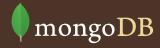

## Virtual Address Space

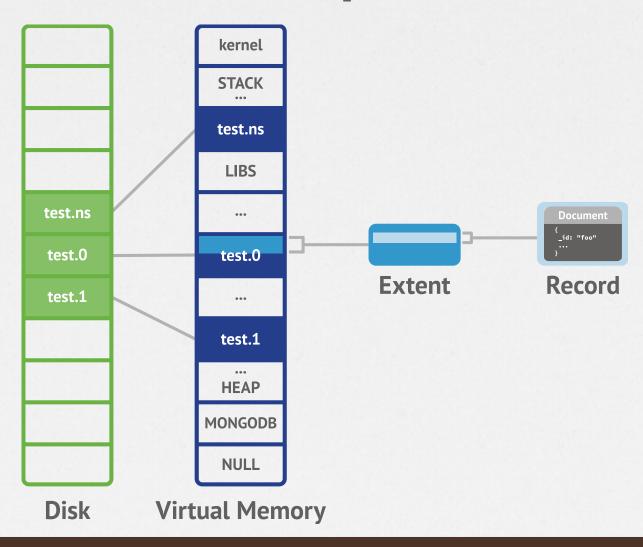

## Memory Map, Love It or Hate It

#### • Pros:

- No complex memory / disk code in MongoDB, huge win!
- The OS is very good at caching for any type of storage
- Least Recently Used behavior
- Cache stays warm across MongoDB restarts

#### · Cons:

- RAM usage is affected by disk fragmentation
- RAM usage is affected by high read-ahead
- LRU behavior does not prioritize things (like indexes)

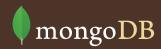

### **How Much Data is in RAM?**

- Resident memory the best indicator of how much data in RAM
- Resident is: process overhead (connections, heap) +
   FS pages in RAM that were accessed
- Means that it resets to 0 upon restart even though data is still in RAM due to FS cache
- Use free command to check on FS cache size
- Can be affected by fragmentation and read-ahead

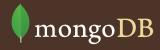

## Journaling

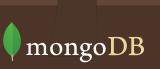

#### The Problem

Changes in memory mapped files are not applied in order and different parts of the file can be from different points in time

You want a consistent point-in-time snapshot when restarting after a crash

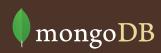

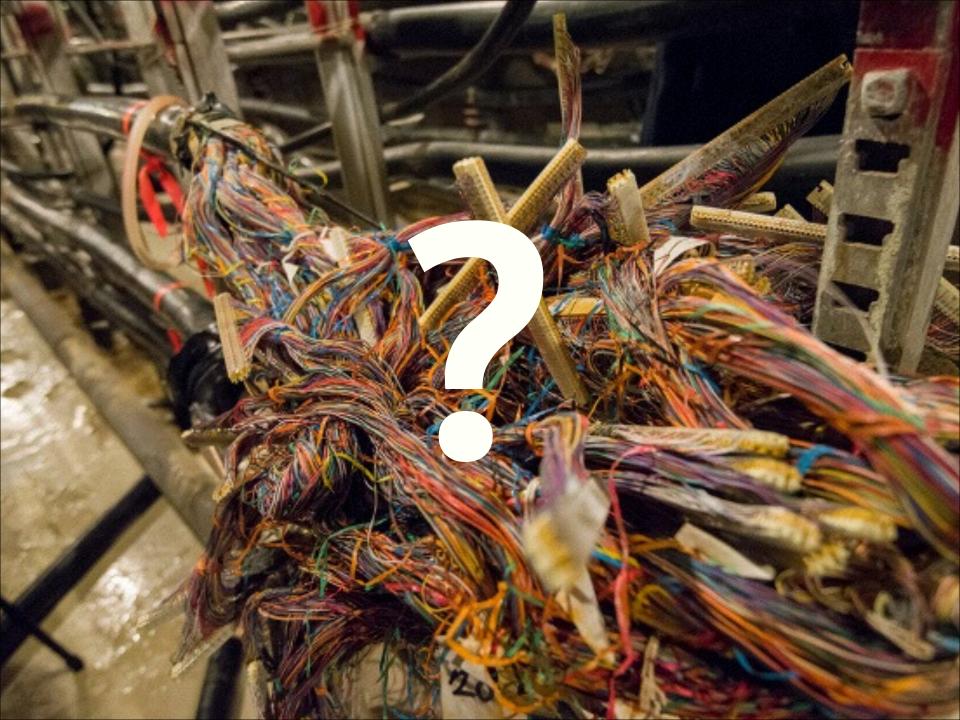

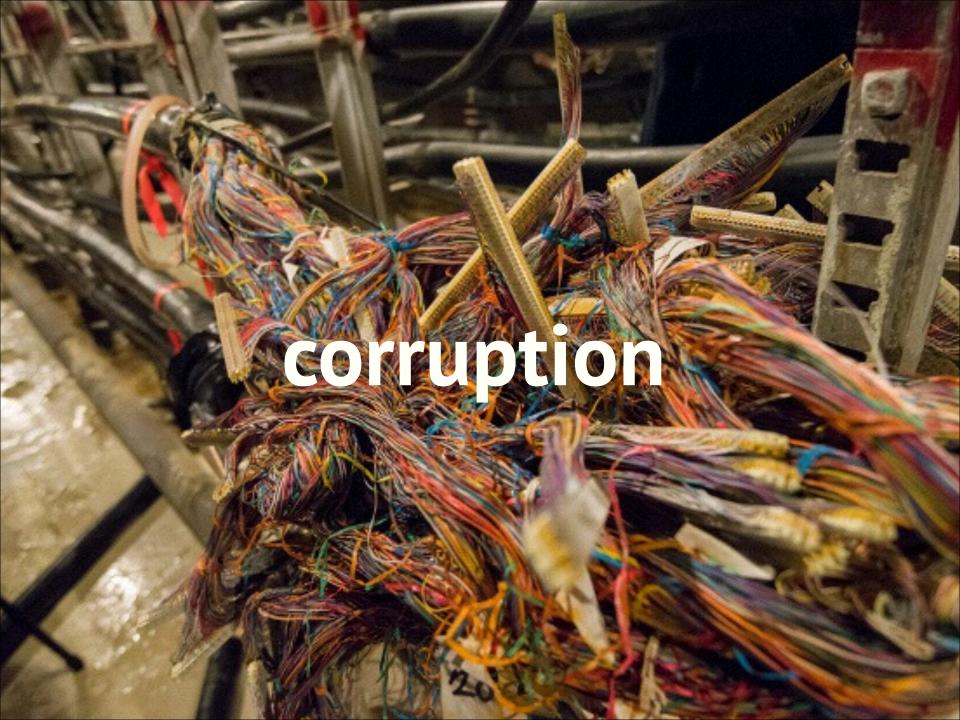

### Solution - Use a Journal

- Data gets written to a journal before making it to the data files
- Operations written to a journal buffer in RAM that gets flushed every 100ms by default or 100MB
- Once the journal is written to disk, the data is safe
- Journal prevents corruption and allows durability
- Can be turned off, but don't!

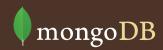

#### **Journal Format**

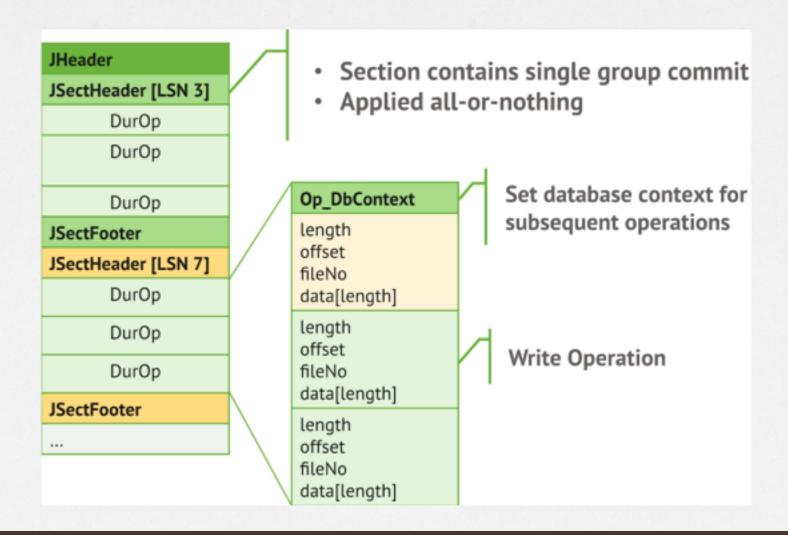

### Can I Lose Data on a Hard Crash?

- Maximum data loss is 100ms (journal flush). This can be reduced with *–journalCommitInterval*
- For durability (data is on disk when ack'ed) use the JOURNAL\_SAFE write concern ("j" option).
- Note that replication can reduce the data loss further.
   Use the REPLICAS\_SAFE write concern ("w" option).
- As write guarantees increase, latency increases. To maintain performance, use more connections!

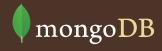

### What is the Cost of a Journal?

- On read-heavy systems, no impact
- Write performance is reduced by 5-30%
- If using separate drive for journal, as low as 3%
- For apps that are write-heavy (1000+ writes per server) there can be slowdown due to mix of journal and data flushes. Use a separate drive!

## Fragmentation

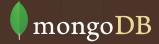

#### What it Looks Like

Both on disk and in RAM!

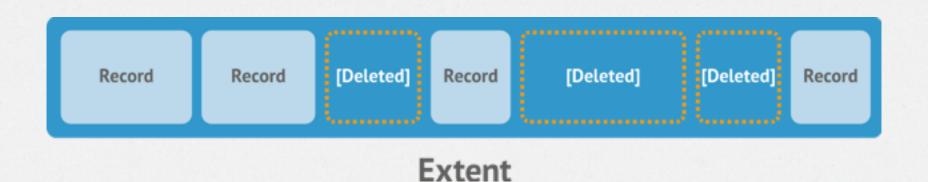

## Fragmentation

- Files can get fragmented over time if remove() and update() are issued.
- It gets worse if documents have varied sizes
- Fragmentation wastes disk space and RAM
- Also makes writes scattered and slower
- Fragmentation can be checked by comparing *size* to *storageSize* in the collection's *stats*.

## How to Combat Fragmentation

- compact command (maintenance op)
- Normalize schema more (documents don't grow)
- Pre-pad documents (documents don't grow)
- Use separate collections over time, then use collection.drop() instead of collection.remove(query)
- --usePowerOf2sizes option makes disk buckets more reusable

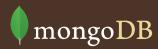

## In Review

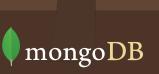

#### In Review

- Understand disk layout and footprint
- See how much data is actually in RAM
- Memory mapping is cool
- Answer how much data is ok to lose
- Check on fragmentation and avoid it
- https://github.com/10gen-labs/storage-viz

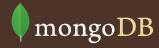

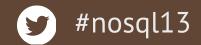

## Questions?

Christian Amor Kvalheim

Engineering Team lead, MongoDB Inc, @christkv

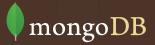